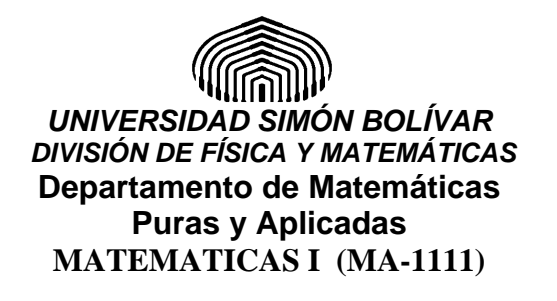

#### **MA-1111, MODELO III, Enero – Marzo 2007 JUSTIFIQUE TODAS SUS RESPUESTAS**

- 1. Dibuje la gráfica de la función *f* que satisfaga las siguientes condiciones:
- (e)  $\lim_{x \to 2^{+}} f(x) = -\infty$ (a)  $\lim_{x \to 0} f(x) = -2$ (i)  $f''(1) = 0$ (f)  $\lim_{x \to +\infty} f(x) = 3$ (b)  $\lim_{x \to 0^{-}} f(x) = 1$ (k)  $f''\left(\frac{1}{2}\right) < 0$  (1 Pto c/u) (g)  $\lim_{x \to -\infty} f(x) = 4$ (c)  $f(0) = -1$ (h)  $f(-1) = -2$ (1)  $f'(\frac{1}{2}) > 0$ (d)  $\lim_{x \to 2^-} f(x) = +\infty$ (i)  $f'(-1)$  no existe
- 2. Se quiere cercar un campo rectangular que esta a la orilla de un camino. Si la cerca del lado del camino cuesta 80 Bs el metro lineal y las demás cercas cuestan 10 Bs el metro lineal, calcular el campo de mayor área que puede cercarse con 28.800 Bs. (6 Ptos)

3. considere la función 
$$
f(x) = \frac{2x}{(2x-4)^2}
$$
 y determine:

- a) El dominio, raíces e intervalo de continuidad.
- b) Asíntotas.
- c) Los intervalos de monotonía
- d) Los puntos donde se alcanzan máximos y mínimos (absolutos y relativos)
- e) Los intervalos de concavidad.
- f) Puntos de inflexión
- g) Bosqueje el grafico de función y de su rango.
- 4. Demuestre que para todo par de números reales *x* e *y* tales que;  $0 < y \le x$  *y* cualquier numero natural *n*, se tiene que: (5 Ptos)

$$
x^n - y^n \le nx^{n-1}(x - y)
$$

- 5. Determinar los valores de *a* y *b* para que la función  $f(x) = x^3 + ax^2 + bx$ , posea una recta tangente en el punto (1,*f*(1)) que sea paralela a recta de ecuación  $y = 7x - 3$  y adicionalmente alcance un valor extremo en  $x = -1$ (6 Ptos)
- 6. Hallar las derivadas de las funciones siguientes:

a) 
$$
f(x) = \cos^2(arcsen(x^3))
$$
  
b)  $f(t) = \arctan(x) + \arctan(x^{-1})$   
c)  $g(x) = \frac{\sqrt{1-\tan^2(x^2)}}{2-x}$   
d)  $h(x) = \arctan(sen(x))$  (4 Ptos)

 $(1$  Pto c/u)

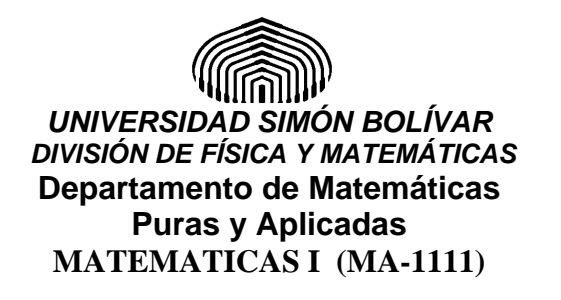

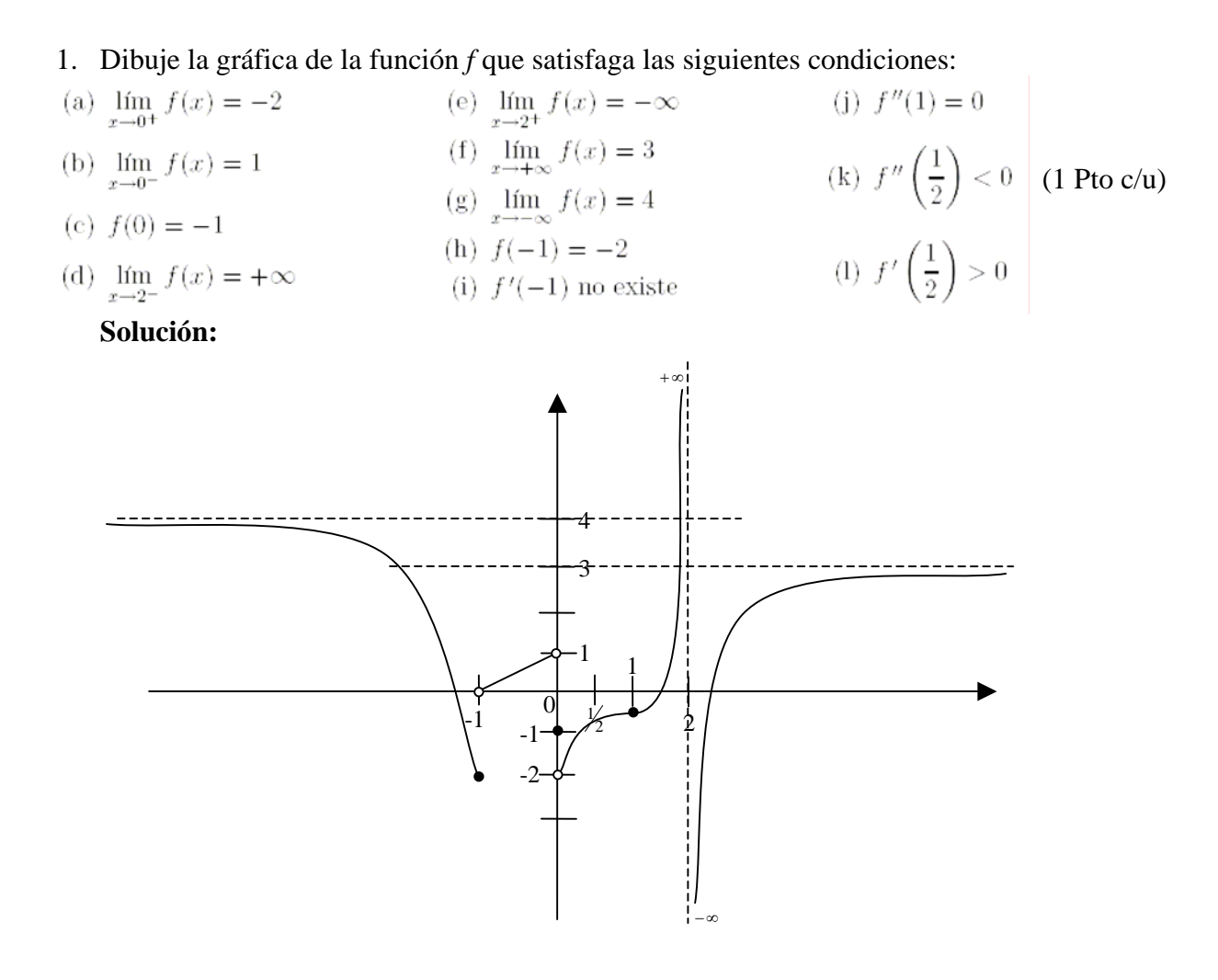

2. Se quiere cercar un campo rectangular que esta a la orilla de un camino. Si la cerca del lado del camino cuesta 80 Bs el metro lineal y las demás cercas cuestan 10 Bs el metro lineal, calcular el campo de mayor área que puede cercarse con 28.800 Bs. (6 Ptos) **Solución:** 

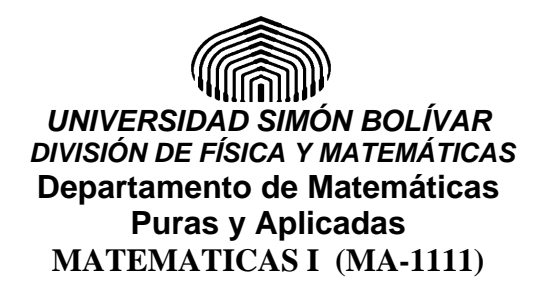

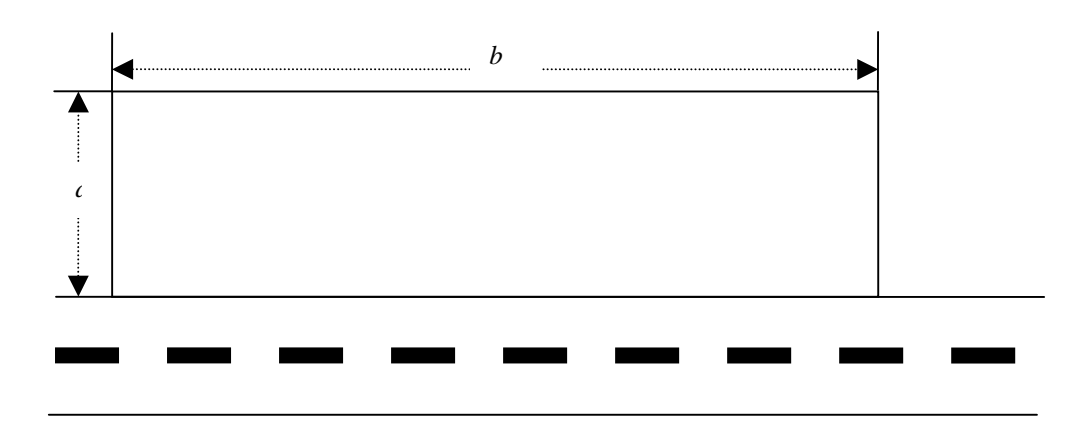

El área del campo cercado es:  $area(a, b) = ab$ , pero el costo de fabricación debe ser:  $10(2a) + 10b + 80b = 28.800$ 

 $a = 1440 - \frac{3}{2}b$  $\Leftrightarrow$  20a + 90b = 28.800 2  $\Leftrightarrow a = 1440 - \frac{9}{2}$ 

Luego, El área del campo cercado es:  $area(b) = | 1440 - 6 \frac{b}{c} | b |$ 2  $(b) = \left( 1440 - \frac{9}{2}b \right)$ ⎠  $\left(1440 - \frac{9}{2}b\right)$ ⎝  $=\left(1440 -$ 

Los valores admisibles físicamente para b son:  $0 < b < 320$ , como la función área es continua en [0, 320], y en consecuencia esa función en el intervalo [1, 360] alcanza sus valores extremo, razón por la cual incluimos los valore 0 y 360 en el análisis del problema.

Puntos críticos:

- Puntos extremos:
	- $b_1 = 320$ ,  $f(b_1) = 0$  $b_0 = 0$ ,  $f(b_0) = 0$
- Puntos singulares no hay, ya que la función es diferenciable en el intervalo [0, 320]
- Puntos estacionarios:

$$
(area(b))^{'} = 0
$$
  
\n
$$
\Leftrightarrow \left(\left(1440 - \frac{9}{2}b\right)b\right)^{'} = 0
$$
  
\n
$$
\Leftrightarrow -\frac{9}{2}b - \frac{9}{2}b + 1440 = 0
$$
  
\n
$$
\Leftrightarrow -9b + 1440 = 0
$$
  
\n
$$
\Leftrightarrow b = 160
$$
  
\n
$$
\text{luego:}
$$
  
\n
$$
b_2 = 160 \qquad f(b_2) = 115.200
$$

Página 3 de 8

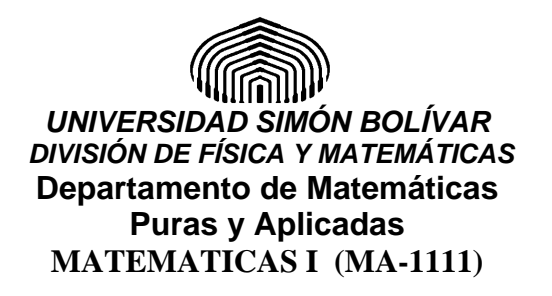

Como el valor máximo de la función area(*b*) debe ser alcanzado en un punto crítico, entonces debe ser alcanzado en *b*=160, y en consecuencia las dimensiones del campo con mayor área es a=720, b=160

3. considere la función  $(2x-4)^2$  $(x) = \frac{2}{x}$ − = *x*  $f(x) = \frac{2x}{\sqrt{2}}$  y determine:

- a) Los puntos donde se alcanzan máximos y mínimos (absolutos y relativos) (1 Pto c/u)
- b) Los intervalos de concavidad.
- c) Puntos de inflexión
- d) Bosqueje el grafico de función y de su rango.

**Solución:** 

$$
f(x) = \frac{2x}{(2x-4)^2} = \frac{1}{2} \frac{x}{(x-2)^2}
$$

$$
f(x) = 0 \iff x = 0
$$

2 = *f no está definida en x*

$$
f'(x) = \frac{1}{2} \left[ \frac{(x-2)^2 - 2x(x-2)}{(x-2)^4} \right] = \frac{1}{2} \left[ \frac{(x-2)(x-2-2x)}{(x-2)^4} \right]
$$

$$
= \frac{1}{2} \left[ \frac{(-x-2)}{(x-2)^3} \right] = -\frac{1}{2} \frac{x+2}{(x-2)^3}
$$

$$
f'(x) = 0 \iff x = -2
$$

$$
f''(x) = -\frac{1}{2} \left[ \frac{(x-2)^3 - 3(x+2)(x-2)^2}{(x-2)^6} \right]
$$

$$
= -\frac{1}{2} \left[ \frac{(x-2)^2(x-2-3x-6)}{(x-2)^6} \right]
$$

$$
= -\frac{1}{2} \left[ \frac{-2x-8}{(x-2)^4} \right]
$$

$$
= \left[ \frac{x+4}{(x-2)^4} \right]
$$

$$
f''(x) = 0 \iff x = -4
$$

Página 4 de 8 Utilizando L'hôpital:  $\lim_{x \to +\infty} f(x) = \lim_{x \to +\infty} \frac{2x}{(2x-4)^2} = \lim_{x \to +\infty} \frac{2}{4(2x-4)} = 0$ 2  $\lim_{x \to +\infty} f(x) = \lim_{x \to +\infty} \frac{2x}{(2x-4)^2} = \lim_{x \to +\infty} \frac{2}{4(2x-4)} =$ *x Lim*  $f(x) = Lim \frac{2x}{x}$  $x \rightarrow +\infty$   $x \rightarrow +\infty$   $(2x-4)^2$  *x*  y *Lim*  $f(x) = 0$ →−∞ *x*  $+ \infty$  $-\infty$  -4  $-2$  0 2

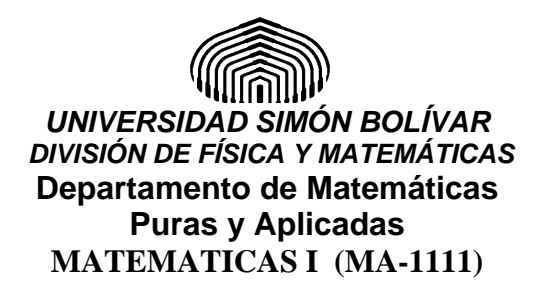

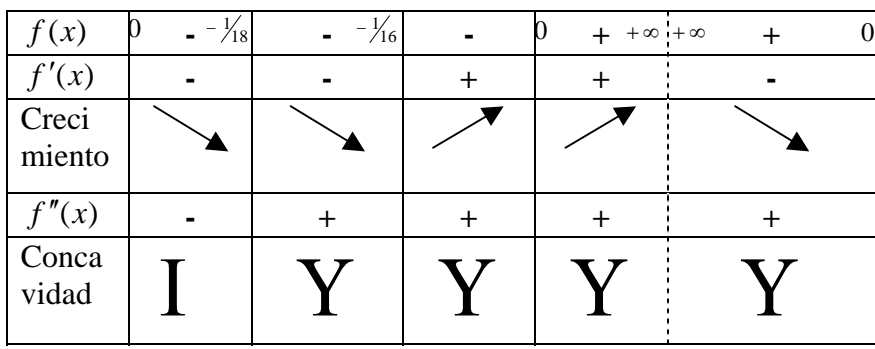

- a) El dominio, raíces e intervalo de continuidad.  $Dom(f) = \mathbb{R} \setminus \{2\}.$ Raíces:  $x = 0$ Intervalos de continuidad:  $(-\infty,2)Y(2,+\infty)$
- b) Asíntotas. Verticales en  $x=2$ , Horizontales de ecuación  $y=0$
- c) Los intervalos de monotonía Intervalos de crecimiento: [− 2,2) Intervalos de decrecimiento:  $[-\infty, -2]$ ,  $(2, +\infty)$
- d) Los puntos donde se alcanzan máximos y mínimos (absolutos y relativos) Solamente la función alcanza un valor un mínimo local en *x* = −2 y a su vez alcanza un mínimo global en ese punto, ya que la función es decreciente a la izquierda de -2, es creciente en [-2,2), toma valores

positivos en  $(2, +\infty)$  y  $f(-2) = -\frac{1}{16}$ 

- e) Los intervalos de concavidad. Intervalos de concavidad hacia arriba:  $[-4,2)$ ,  $(2, +\infty)$ Intervalos de concavidad hacia abajo: (-∞ ,-4]
- f) Puntos de inflexión

 $\sqrt{2}$ ⎠  $\left(-4,-\frac{1}{10}\right)$ ⎝  $\left( -4, -\right)$ 18  $\left(4, -\frac{1}{10}\right)$ , ya que ahí existe un cambio de concavidad

g) Bosqueje el grafico de función y de su rango.

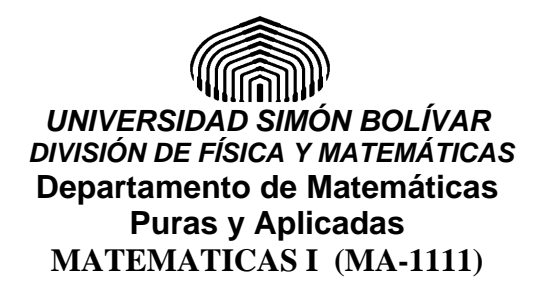

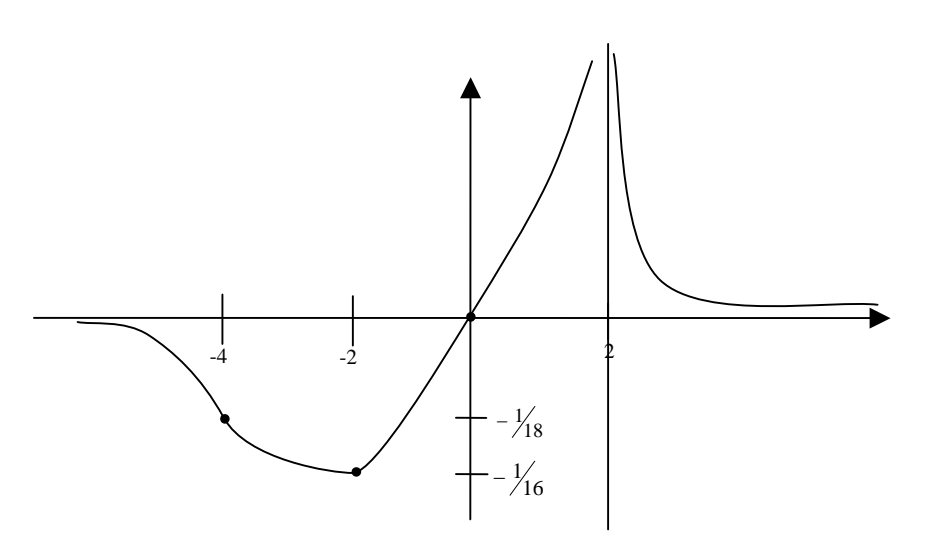

4. Demuestre que para todo par de números reales *x* e *y* tales que;  $0 < y \le x$  *y* cualquier numero natural *n*, se tiene que:

$$
x^n - y^n \le nx^{n-1}(x - y)
$$

(5 Ptos)

#### **Solución:**

Tomando  $f(t) = t^n$ , como f es continua y derivable en todo  $\mathbb{R}$ , se puede utilizar el teorema del valor medio en el intervalo [*y,x*], por lo tanto existe *c* entre *y* y *x* tal que:  $f'(c) = \frac{f(x) - f(y)}{x - y}$ Como  $f'(t) = nt^{n-1}$ , entonces  $x - y$  $nc^{n-1} = \frac{x^n - y^n}{x^n}$ −  $-1 = \frac{x^n - x^2}{x^n - x}$ Utilizando el hecho que  $0 < y < c < x \implies c^{n-1} < x^{n-1}$ se obtiene:  $\frac{x^n - y^n}{x - y} < nx^{n-1}$ 

$$
x - y
$$
  
En consecuencia: 
$$
x^n - y^n \le nx^{n-1}(x - y)
$$

- 5. Determinar los valores de *a* y *b* para que la función  $f(x) = x^3 + ax^2 + bx$ , posea una recta tangente en el punto (1,*f*(1)) que sea paralela a recta de ecuación  $y = 7x - 3$  y adicionalmente alcance un valor extremo en  $x = -1$ (6 Ptos) **Solución:** 
	- Recta tangente en  $(1, f(1))$  $f'(x) = 3x^2 + 2ax + b \implies f'(1) = 3 + 2a + b$  $y = f'(1)(x-1) + f(1)$ La condición de paralelismo indica que:

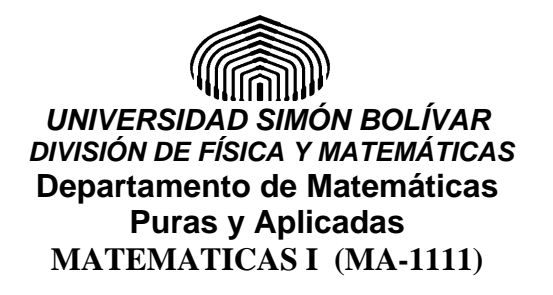

 $f'(1) = 7 \implies 3 + 2a + b = 7$ 

La condición sobre alcanzar un punto extremo en -1, indica:  $f'(-1) = 0 \implies 3 - 2a + b = 0$ 

Luego *a* y *b* satisfacen el sistema de ecuaciones lineales:  $\sqrt{ }$ 

$$
\begin{cases} 2a+b=4 \\ -2a+b=-3 \end{cases} \Leftrightarrow \begin{cases} b=\frac{1}{2} \\ a=\frac{7}{4} \end{cases}
$$

6. Hallar las derivadas de las funciones siguientes:

a) 
$$
f(x) = \cos^2(arcsen(x^3))
$$
  
\n $f(x) = 1 - sen^2(arcsen(x^3))$   
\n $= 1 - x^6$   
\n $f'(x) = -6x^5$ 

(4 Ptos)

b) 
$$
f(t) = \arctan(x) + \arctan(x^{-1})
$$
  
\n $f'(t) = \frac{1}{1 + x^2} + \frac{1}{1 + (\frac{1}{x})^2} (-\frac{1}{x^2})$   
\n $= \frac{1}{1 + x^2} - \frac{1}{x^2 + 1} = 0$ 

c) 
$$
g(x) = \frac{\sqrt{1 - \tan^2(x^2)}}{2 - x}
$$

Página 7 de 8

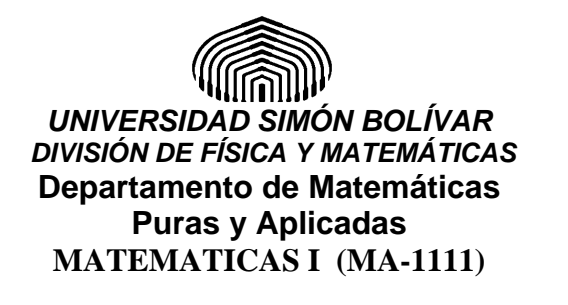

$$
g'(x) = \frac{4 \tan\left(x^2\right) \sec\left(x^2\right) x}{2 \sqrt{1 - \tan^2\left(x^2\right)}} (2 - x) - (-1) \sqrt{1 - \tan^2\left(x^2\right)}
$$
  

$$
= \frac{4 \tan\left(x^2\right) \sec\left(x^2\right) x (2 - x) + 2 \left(1 - \tan^2\left(x^2\right)\right)}{2 (2 - x)^2 \sqrt{1 - \tan^2\left(x^2\right)}}
$$
  

$$
= \frac{2 \tan\left(x^2\right) \sec\left(x^2\right) x (2 - x) + \left(1 - \tan^2\left(x^2\right)\right)}{2 (2 - x)^2 \sqrt{1 - \tan^2\left(x^2\right)}}
$$

d) 
$$
h(x) = \arctan(\operatorname{sen}(x))
$$
  

$$
h'(x) = \frac{\cos(x)}{1 + \operatorname{sen}^2(x)}
$$